## Popplet Lite Guide 🧾

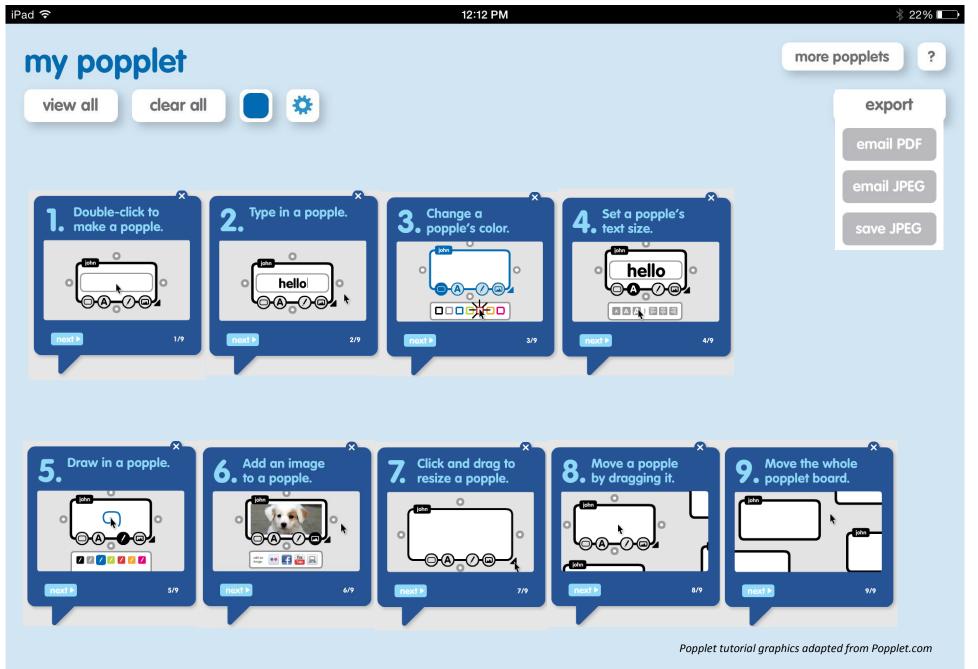

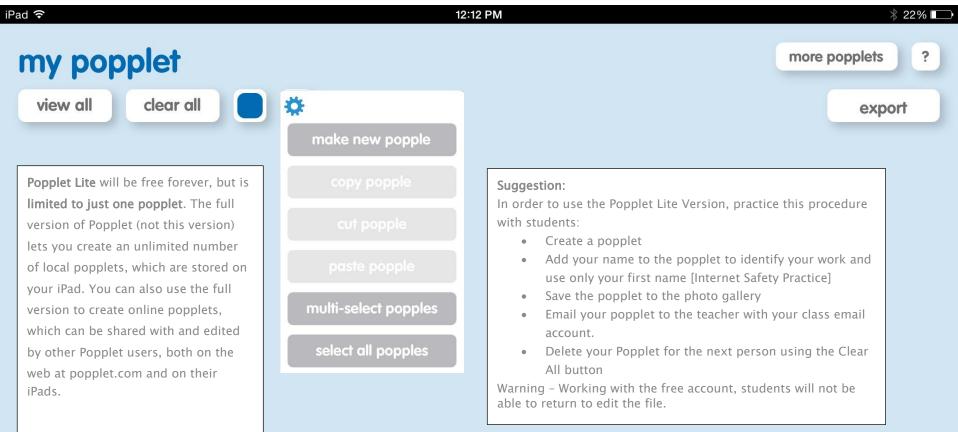

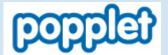

## **Popplet Online**

## www.popplet.com

From Popplet's Blog: For under 13 year olds, we recommend that teachers set up classroom student accounts and oversee/monitor the use of Popplet. <a href="http://blog.popplet.com/category/popplets-in-education/">http://blog.popplet.com/category/popplets-in-education/</a>